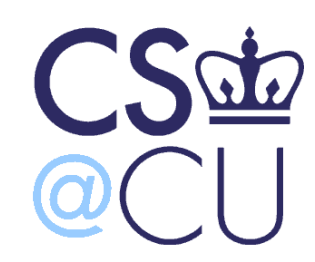

C

#### COMsW 1003-1

# Introduction to Computer Programming in **C**

Lecture 7

Spring2011

#### Instructor: Michele Merler

http://www1.cs.columbia.edu/~mmerler/comsw1003-1.html

# Today

• Loops (from Lec6)

• Scope of variables

• Functions

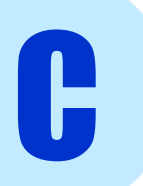

## Scope of Variables

- **Scope** is the portion of program in which a variable is valid
- Depends on where the variable is **declared**
- Variables can be
	- **Global** : valid everywhere
	- **Local** : valid in a specific portion of the program included in { }

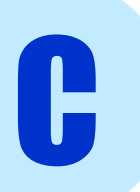

## Scope of Variables

- **Scope** is the portion of program in which a variable is valid
- Depends on where the variable is **declared**
- Variables can be **Global** : valid everywhere
	- **Local** : valid in a specific portion of the program included in { }

```
C
                                                                  4
             #include <stdio.h>
             double x = 3; /* global variable */
             int main() {
                double y = 7.2;
                if(x > 2){
                   double z = x / 2;
                }
                return(0);
             }
                                                             Scope of x
Scope of y
                                              Scope of z
```
#### Scope of variables

```
#include <stdio.h>
```
C

```
double z = 1;
int main() {
  printf("z1 = %lf\n", z); \frac{1}{21} = 1.0000000
  double z = 7;
  if( z > 2){
     double z = 0.5;
     printf("z2 = %lf\n", z); // z2 = 0.5000000}
  printf("z3 = %lf\n", z); // z3 = 7.0000000{
    double z = 11;
    printf("z4 = %lf\n",z); // z4 = 11.0000000}
  printf("z5 = %lf\n",z); // z5 = 7.0000000return(0);
```
#### Scope of variables

```
#include <stdio.h>
```
C

```
double z = 1;
int main() {
  printf("z1 = %lf\n", z); \frac{1}{21} = 1.0000000
  double z = 7;
  if(z > 2){
     double z = 0.5;
     printf("z2 = %lf\n", z); // z2 = 0.5000000}
  printf("z3 = %lf\n", z); // z3 = 7.0000000{
    double z = 11;
    printf("z4 = %lf\n",z); \frac{1}{24} = 11.0000000
   }
  printf("z5 = %lf\n",z); // z5 = 7.0000000return(0);
```
#### Class of Variables

- A variable can be either
	- **Temporary** : allocated in stack at beginning of block (if too many local variables allocated, stack overflow)
	- **Permanent** : allocated before the program starts
- **Global** variables are always **permanent**
- **Local** variables are **temporary** unless they are declared **static**

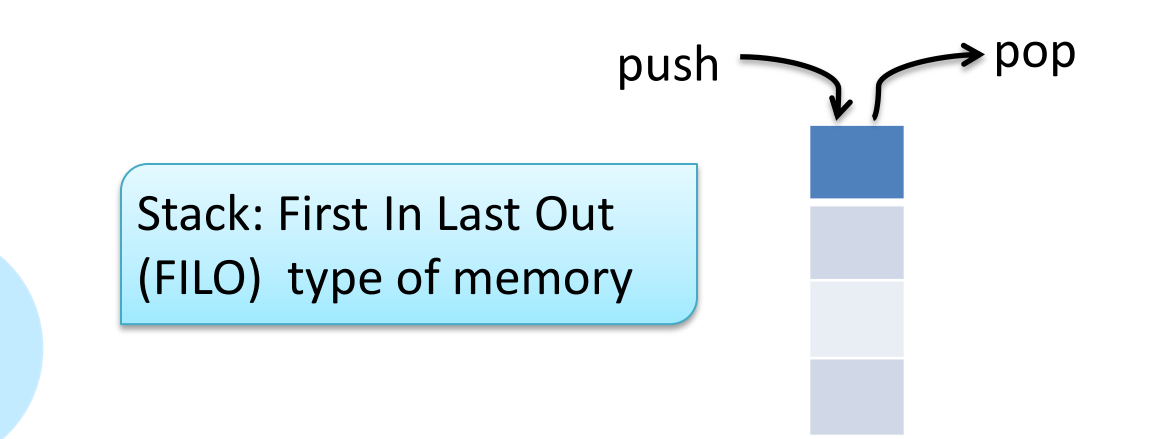

C

#### Variables – Scope and Class

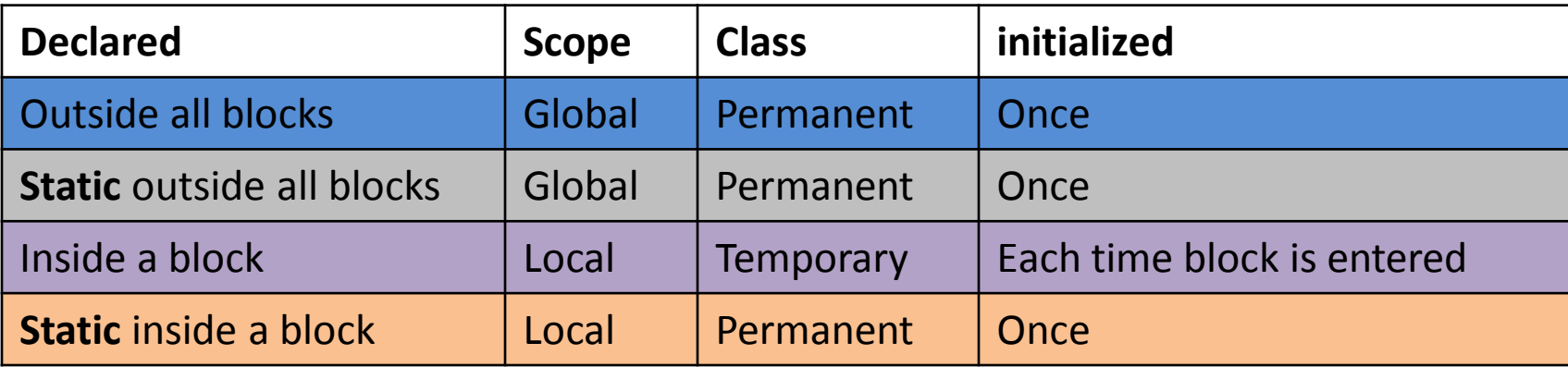

```
From PCP Ch 9 #include <stdio.h>
```
C

```
int z = 0;
static int b;
int main() {
 int q = 0;
 while( z < 3) {
      int y = 0;
      static int x = 0;
      y++;x++;
      z++;
      printf("x = %d, y = %d, z = %d\n", x, y, z);
  }
  return(0);
}
```

```
x = 1, y = 1, z = 1x = 2, y = 1, z = 2x = 3, y = 1, z = 3y is initialized every time
```
8

#### Functions

- Functions allow to write and reuse pieces of code that accomplish a task
- Help keeping large codes ordered

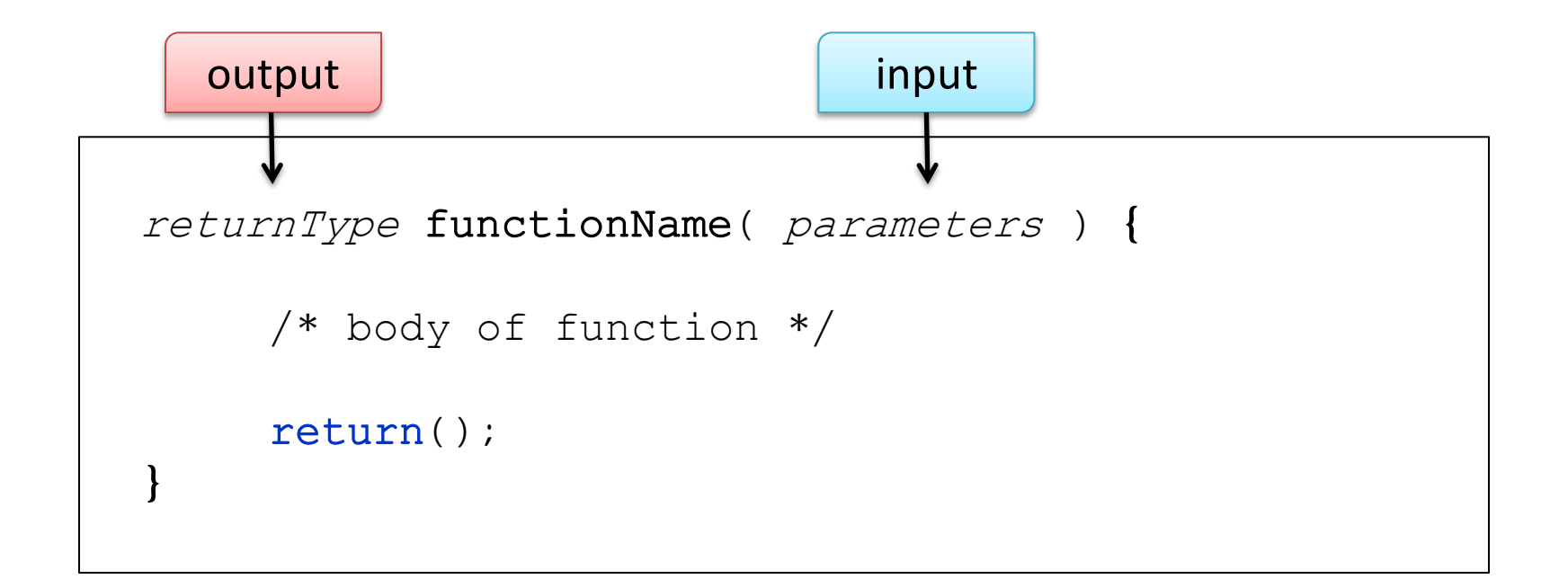

#### Functions - Example

The function *sumTwoNumbers* takes two numbers as input and returns their sum.

```
double sumTwoNumbers( double n1, double n2 ) {
     double s;
     s = n1 + n2;return(s);
}
```
#### Functions - Example

The function *sumTwoNumbers* takes two numbers as input and returns their sum.

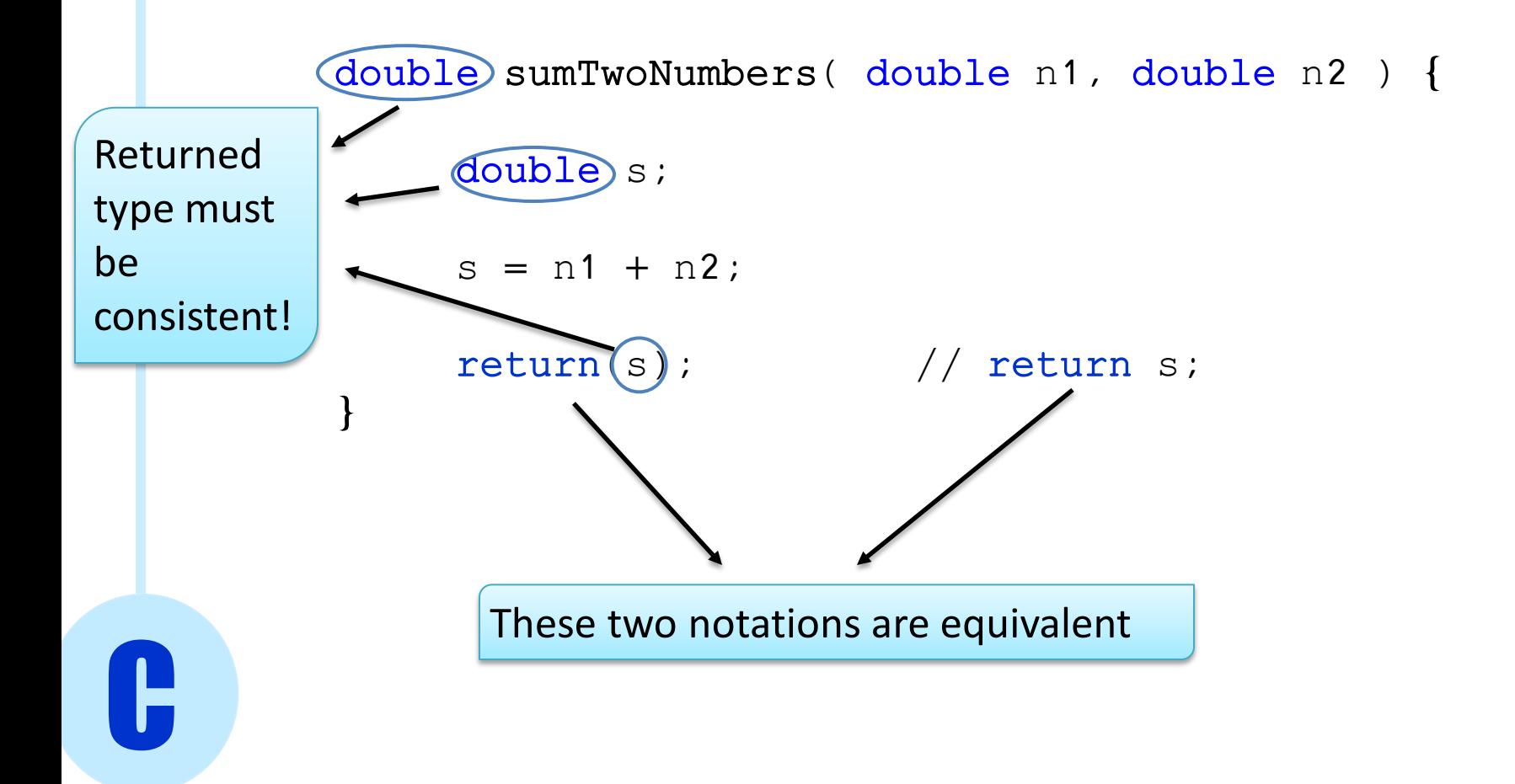

#### sumNumbers.c

#### Functions – Example

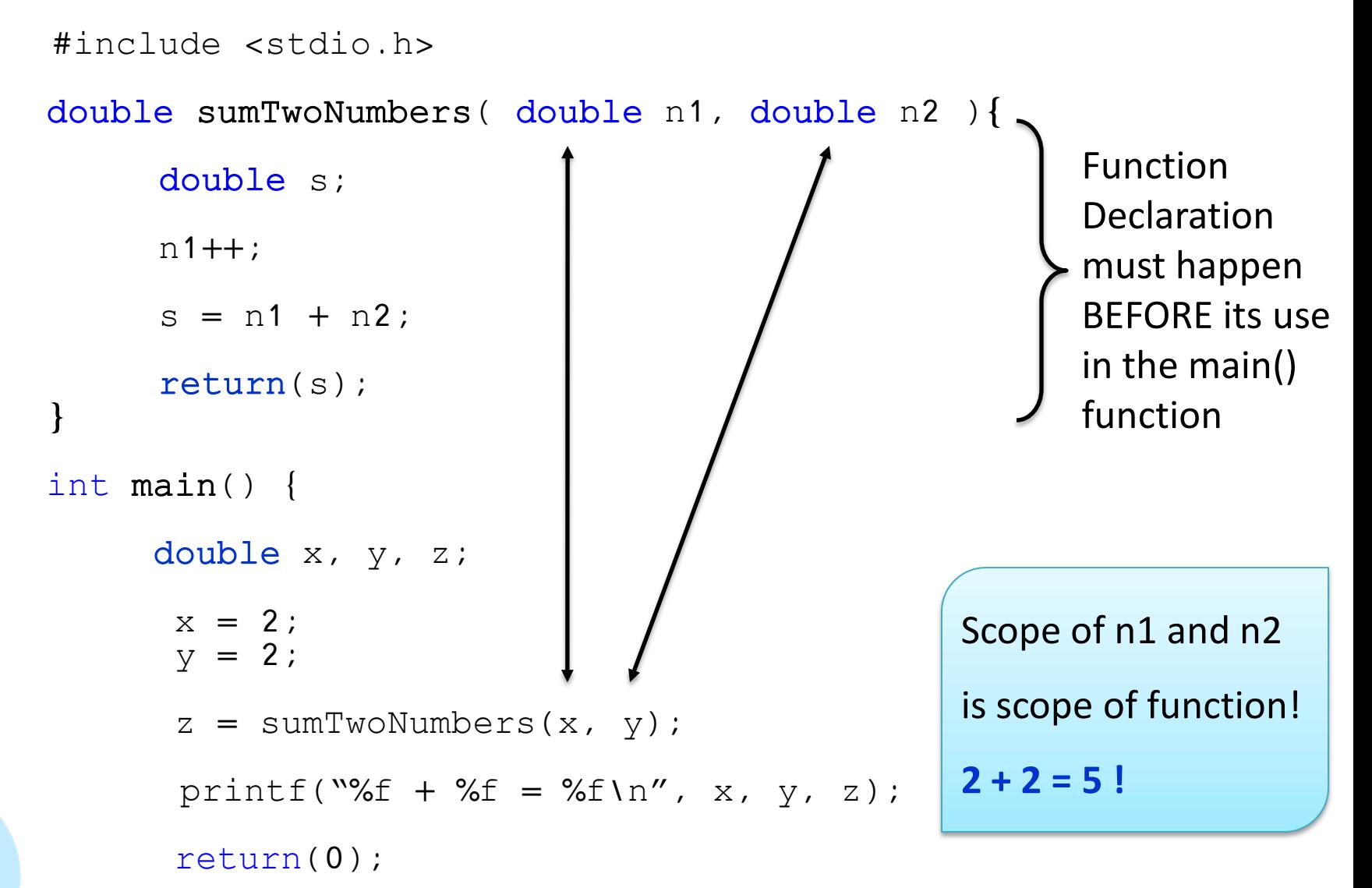

C

#### Functions - void

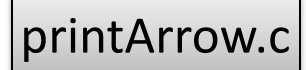

• If a function does not take any input

C

• If a function does not return any value

```
/* function to print an arrow to command line */ 
void printArrow(void){
       /* function body */
       return;
}
/* function to print multiple arrows to command line */
void printMultipleArrows(int nTimes){
       int i;
       for(i = 0; i < nTimes; i++){
           printArrow();
         }
       return;
}
int main() {
     int x = 3;
     printMultipleArrows(x);
     return(0); 
}
```
#### Functions - void

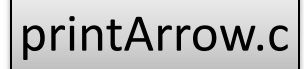

- If a function does not take any input
- If a function does not return any value

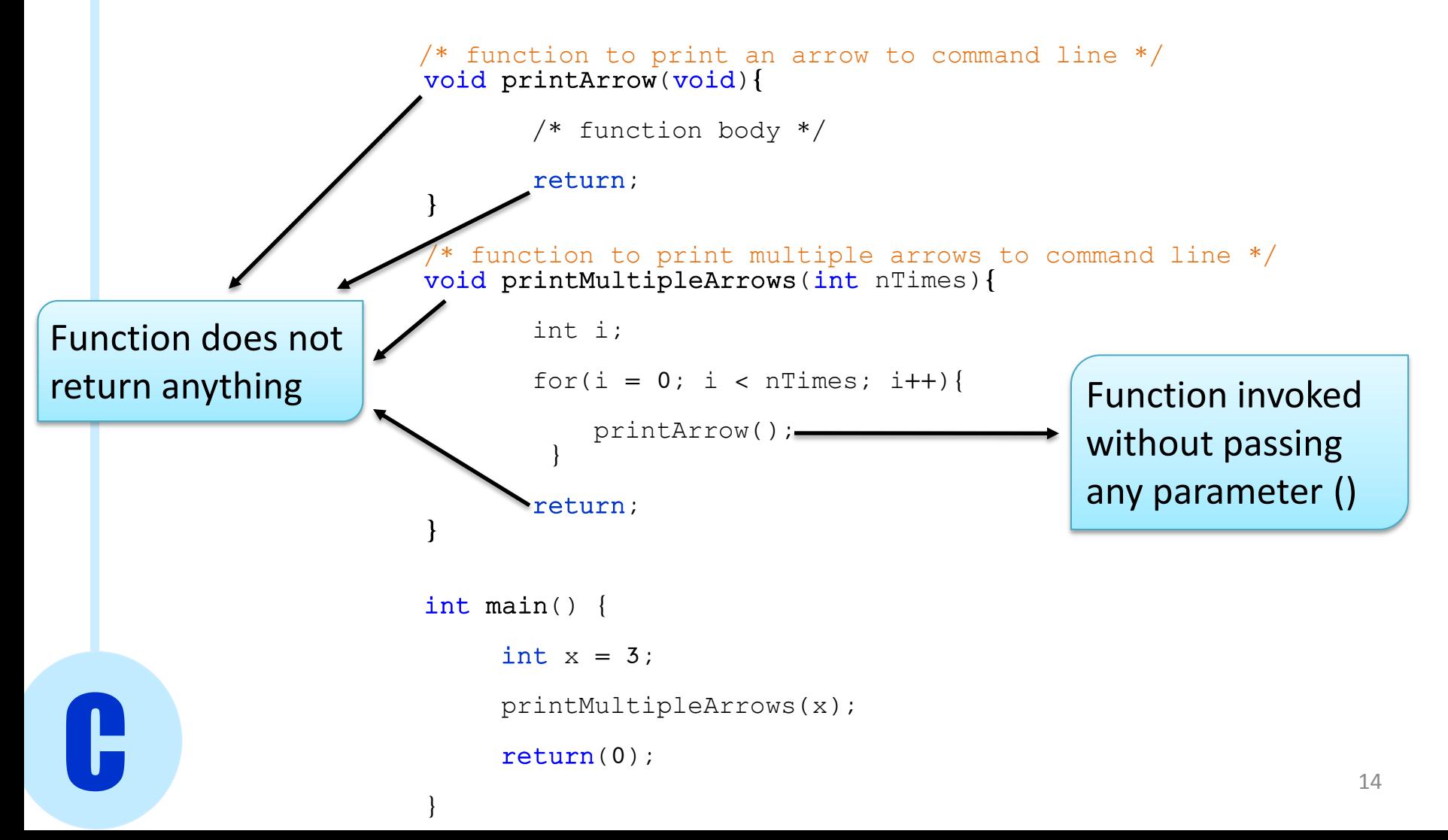

#### Functions - void

printArrow.c

- If a function does not take any input
- If a function does not return any value

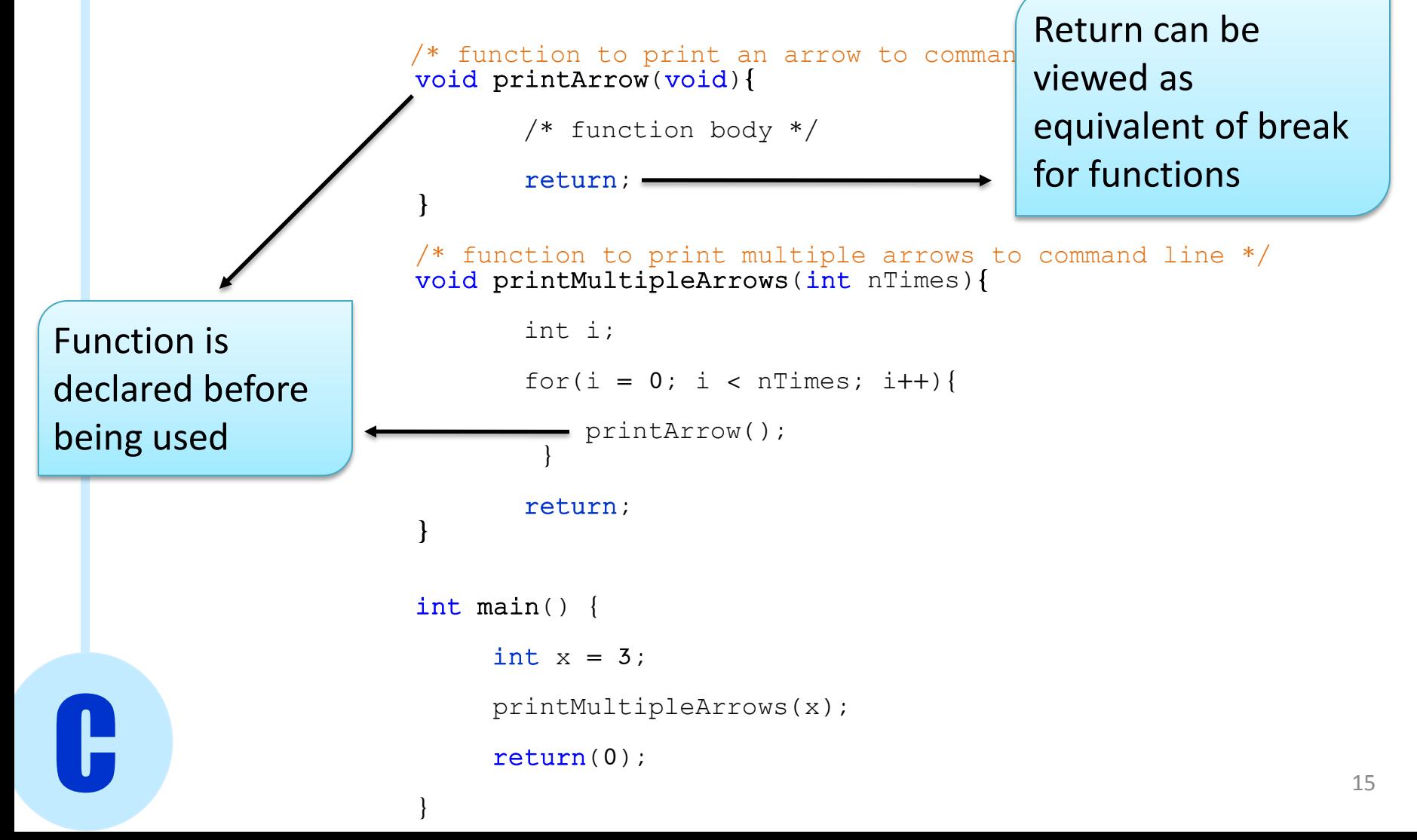

#### Functions – Passing Arrays

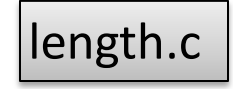

/\* function to compute the length of a string\*/ int length( char s[] ){

```
int size = 0;
     while(s[size] != '\0'){
         size++;
     }
     return size;
}
/* function to copy a string*/ 
char[] copyString( char s[] ){
      char s2[100];
      strcpy(s2, s);
      return s2;
}
```
C

#### Functions – Passing Arrays

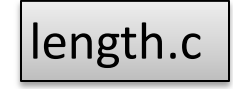

/\* function to compute the length of a string\*/ int length( char s[] ){

```
int size = 0;
     while(s[size] != '\0'){
         size++;
     }
     return size;
}
  function to copy a string*/
     \leq copyString( char s[] ){
     char s2[100];
     strcpy(s2, s);
     return s2;
}
```
C

#### Functions – exit()

```
exit() is used to exit (=terminate) the program
Different from return, which simply exits the function
Exit() is defined inside the library stdlib.h
#include <stdlib.h>
```

```
int length( char s[] ){
     int size = 0;
     while(s[size] != '\0'){
         if(s[size] == 'm')exit(-1);size++;
     }
     return size;
```
C